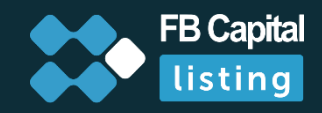

## **ÜRÜNLERIN EMTIA LISTELEMEYE DAHIL E D I L M E S Ü R E C I**

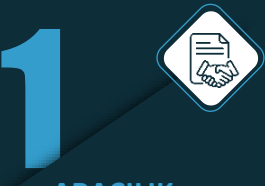

**ARACILIK** hizmetleri sözleşmesinin akdedilmesi

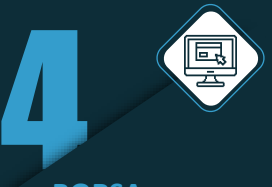

**BORSA**  aracının edinilmesi için borsaya başvuruda bulunulması

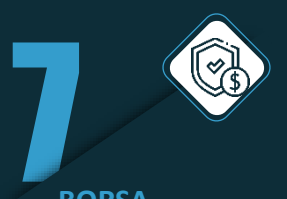

**BORSA** Takas Merkezi hesabına teminat yatırılması

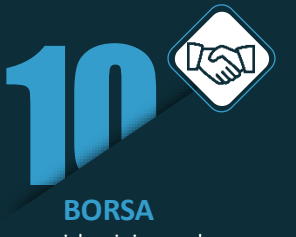

işleminin yapılması

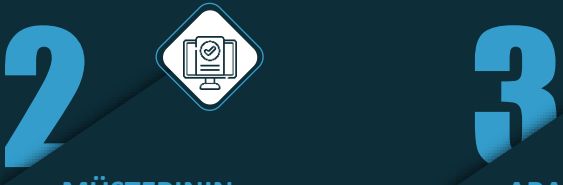

**MÜŞTERININ** borsaya kaydı (ticaret hesabının atanması, muhasebe defterinin açılması)

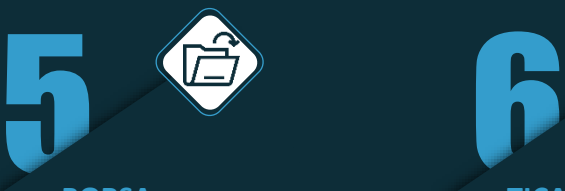

**BORSA**  şartnamesinin açılması ve kod atanması

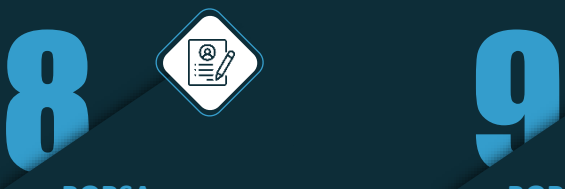

**BORSA** ticaret sistemine başvuru göndermek için aracıya başvuruda bulunulması

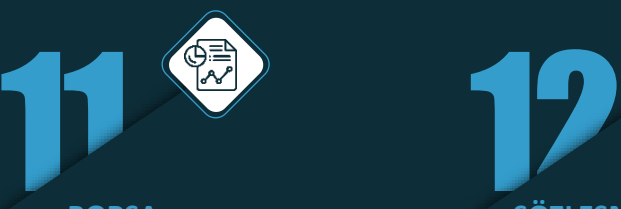

**BORSA** işleminin yapılması hakkında Müşteriye bir rapor sağlanması

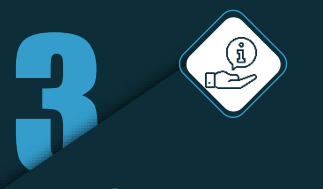

**ARACIYA**  ürünler hakkında bilgi verilmesi

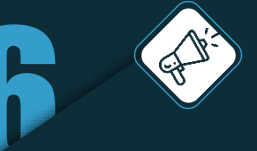

**TICARET BORSASI** internet sitesinde teklif vermek için ilan verilmesi

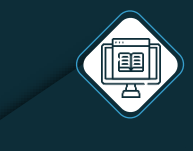

**BORSANIN** ticaret sistemine başvuru gönderilmesi

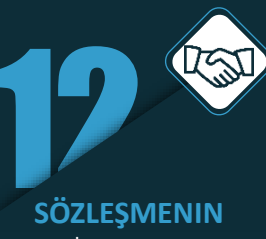

yapılması

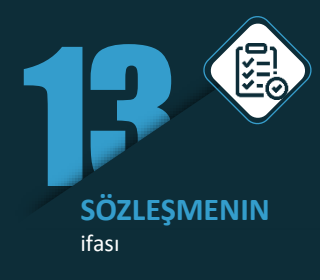

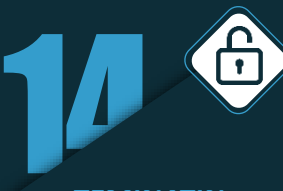

**TEMINATIN** açılması (iade edilmesi)